Styrelsen för Svenska Agilityklubben får härmed avge årsredovisning för räkenskapsåret 2021.

Årsredovisningen är upprättad i svenska kronor, SEK. Om inte annat särskilt anges, redovisas alla belopp i hela kronor (kr). Uppgifter inom parentes avser föregående år.

# Förvaltningsberättelse

### Verksamheten

### **INLEDNING**

2021 blev även det ett år som påverkades i stor utsträckning av COVID pandemin. Vi har behövt förhålla oss till en mängd olika restriktioner under olika tidsperioder vilket påverkat och omformat en del av klubbens aktiviteter. Mer om detta kommer ni kunna läsa i denna verksamhetsberättelse.

#### STYRELSENS ARBETE

Under 2021 har Agilityklubbens styrelse haft 14 stycken möten, 5 av dessa var med den styrelsen som satt fram till årsmötet 2021. Samtliga möten har skett digitalt. Utöver styrelsemötena har VU haft 8 stycken möten. Styrelsen har en sluten facebookgrupp där frågor diskuteras innan VU beslut fattas. På så vis har alla i styrelsen haft möjlighet att tycka till även kring de beslut som fattats av VU.

### **MEDLEMMAR**

Medlemsantalet i Svenska Agilityklubben har sedan start ökat något för varje år men under 2021 har medlemsantalet ökat rejält med 978 stycken. Troligen beror denna stora ökning på den fantastiska aktivitet som skett i våra aktivitetsgrupper. Styrelsen vill ta tillfället i akt och tacka för allt det jobb som lagts ner runt om i landet för att driva agilityaktiviteter trots att många tävlingar uteblivit.

2018-12-31 2019-12-31 2020-12-31 2021-12-31 1268 st 1302 st 1444 st 2422 st

### **EKONOMI**

Agilityklubben har varit ekonomiskt påverkad av pandemin framför allt under det första halvåret då det inte gick att arrangera tävlingar. Intäkten från tävlingar är den största inkomstkällan för Svenska Agilityklubben. Styrelsen har under året följt utvecklingen noggrant och arbetat med ekonomin utifrån detta. Resultatet för året hamnade på drygt 1 037 000 kr vilket är ett bra resultat utifrån hur året med pandemin sett ut. Agilityklubben har en trygg ekonomi och har med årets vinst tryggat upp förra årets förlust.

Kreativiteten har varit stor ute bland våra aktivitetsgrupper och detta har genererat ett ökat medlemsantal och intäkter från kurser och tävlingar.

Redovisningsbyrån Soft Ekonomi köptes 2021 upp av Compentia som har stor erfarenhet inom föreningslivet och digitalisering. Styrelsen valde att fortsätta arbeta med Compentia då redovisningskonsulten följde med över och har stor erfarenhet och förståelse för Svenska Agilityklubben. Byrå M, Marie Silfver har under årets anlitats som kassör. Maria Beck (ledamot i styrelsen) har under året haft det övergripande ekonomiska ansvaret.

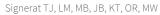

Styrelsens avsikt är att hitta en lösning på redovisningen men har kommit till slutsatsen att det är svårt att hitta ideella krafter då Svenska Agilityklubben är en stor förening och arbetet med redovisningen är ett omfattande arbete. Under 2022 kommer styrelsen se över vad som kan fungera både ekonomiskt och arbetsmässigt.

Föreningen har sitt säte i Strängnäs.

| Flerårsöversikt (Tkr)             | 2021  | 2020  | 2019       | 2018       |
|-----------------------------------|-------|-------|------------|------------|
| Nettoomsättning                   | 3 886 | 2 052 | 4 478      | 7 816      |
| Resultat efter finansiella poster | 1 037 | -746  | 63         | 382        |
| Soliditet (%)                     | 45    | 24    | 36         | 48         |
| Förändringar i eget kapital       |       |       |            |            |
| 0 101 1                           |       |       | 2021-12-31 | 2020-12-31 |
| Specifikation av eget kapital     |       |       |            |            |
| Balanserat resultat               |       |       | 822 562    | 1 568 669  |
| Årets resultat                    |       |       | 1 037 052  | -746 107   |
| Totalt eget kapital               |       |       | 1 859 614  | 822 562    |

Föreningens resultat och ställning i övrigt framgår av efterföljande resultat- och balansräkning med noter.

| Resultaträkning                              | Not | 2021-01-01<br>-2021-12-31 | 2020-01-01<br>-2020-12-31 |
|----------------------------------------------|-----|---------------------------|---------------------------|
| Föreningens intäkter                         |     |                           |                           |
| Nettoomsättning                              |     | 3 885 624                 | 2 051 930                 |
| Medlemsavgifter                              |     | 351 450                   | 212 559                   |
| Övriga rörelseintäkter                       |     | 18 000                    | 20 000                    |
| Summa föreningens intäkter                   |     | 4 255 074                 | 2 284 489                 |
| Föreningens kostnader                        |     |                           |                           |
| Direkta kostnader                            |     | -616 144                  | -422 084                  |
| Övriga externa kostnader                     |     | -1 859 088                | -1 920 106                |
| Personalkostnader                            | 2   | -114 752                  | -53 373                   |
| Avskrivningar av materiella och immateriella |     |                           |                           |
| anläggningstillgångar                        |     | -560 375                  | -560 379                  |
| Övriga rörelsekostnader                      |     | -50                       | -717                      |
| Summa föreningens kostnader                  |     | -3 150 409                | -2 956 659                |
| Rörelseresultat                              |     | 1 104 665                 | -672 170                  |
| Finansiella poster                           |     |                           |                           |
| Räntekostnader och liknande resultatposter   |     | -67 613                   | -73 937                   |
| Summa finansiella poster                     |     | -67 613                   | -73 937                   |
| Resultat efter finansiella poster            |     | 1 037 052                 | -746 107                  |
| Resultat före skatt                          |     | 1 037 052                 | -746 107                  |
| Årets resultat                               |     | 1 037 052                 | -746 107                  |

| Balansräkning                                | Not | 2021-12-31    | 2020-12-31 |
|----------------------------------------------|-----|---------------|------------|
| TILLGÅNGAR                                   |     |               |            |
| Anläggningstillgångar                        |     |               |            |
| Immateriella anläggningstillgångar           |     |               |            |
| Tävlingsprogram                              | 3   | 500 000       | 1 000 000  |
| Summa immateriella anläggningstillgångar     |     | 500 000       | 1 000 000  |
| Materiella anläggningstillgångar             |     |               |            |
| Inventarier, verktyg och installationer      | 4   | 77 164        | 137 539    |
| Summa materiella anläggningstillgångar       | •   | <b>77 164</b> | 137 539    |
|                                              |     |               |            |
| Summa anläggningstillgångar                  |     | 577 164       | 1 137 539  |
| Omsättningstillgångar                        |     |               |            |
| Kortfristiga fordringar                      |     |               |            |
| Kundfordringar                               |     | 51 350        | 240        |
| Övriga fordringar                            |     | 48 712        | 24 990     |
| Förutbetalda kostnader och upplupna intäkter |     | 113 171       | 59 836     |
| Summa kortfristiga fordringar                |     | 213 233       | 85 066     |
| Kassa och bank                               |     |               |            |
| Kassa och bank                               |     | 3 319 002     | 2 235 022  |
| Summa kassa och bank                         |     | 3 319 002     | 2 235 022  |
|                                              |     |               |            |
| Summa omsättningstillgångar                  |     | 3 532 235     | 2 320 088  |
| SUMMA TILLGÅNGAR                             |     | 4 109 399     | 3 457 627  |

| Balansräkning                                                                                                    | Not  | 2021-12-31                                           | 2020-12-31                                         |
|----------------------------------------------------------------------------------------------------|------|------------------------------------------------------|----------------------------------------------------|
| EGET KAPITAL OCH SKULDER                                                                                                    |      |                                                      |                                                    |
| Eget kapital                                                                                                    |      |                                                      |                                                    |
| Eget kapital Summa eget kapital                                                                                                    |      | 1 859 615<br><b>1 859 615</b>                        | 822 562<br><b>822 562</b>                          |
| Långfristiga skulder<br>AgiDa redovisningskonto<br>Skulder till kreditinstitut<br>Summa långfristiga skulder                                                                     | 5, 6 | 920 758<br>541 651<br><b>1 462 409</b>               | 1 041 726<br>1 333 324<br><b>2 375 050</b>         |
| Kortfristiga skulder<br>Övriga skulder till kreditinstitut<br>Leverantörsskulder<br>Övriga skulder<br>Upplupna kostnader och förutbetalda intäkter<br>Summa kortfristiga skulder | 6    | 500 004<br>153 487<br>0<br>133 884<br><b>787 375</b> | 0<br>110 789<br>4 505<br>144 721<br><b>260 015</b> |
| SUMMA EGET KAPITAL OCH SKULDER                                                                                                    |      | 4 109 399                                            | 3 457 627                                          |

## Noter

## Not 1 Redovisnings- och värderingsprinciper

## Allmänna upplysningar

Årsredovisningen är upprättad i enlighet med årsredovisningslagen och Bokföringsnämndens allmänna råd (BFNAR 2016:10) om årsredovisning i mindre företag.

## Anläggningstillgångar

Tillämpade avskrivningstider:

## Immateriella anläggningstillgångar

Immateriella anläggningstillgångar 5 år

## Materiella anläggningstillgångar

Inventarier, verktyg och installationer 4-5 år

### Not 2 Personalkostnader

Föreningen har ingen anställd personal, personalkostnaderna avser arvoden till domare.

# Not 3 Immateriella tillgångar

|                                               | 2021-12-31 | 2020-12-31 |
|-----------------------------------------------|------------|------------|
| Ingående anskaffningsvärden                   | 2 500 000  | 2 500 000  |
| Utgående ackumulerade anskaffningsvärden      | 2 500 000  | 2 500 000  |
| Ingående avskrivningar                        | -1 500 000 | -1 000 000 |
| Årets avskrivningar                           | -500 000   | -500 000   |
| Utgående ackumulerade avskrivningar           | -2 000 000 | -1 500 000 |
| Utgående redovisat värde                      | 500 000    | 1 000 000  |
| Not 4 Inventarier, verktyg och installationer |            |            |
|                                               | 2021-12-31 | 2020-12-31 |
| Ingående anskaffningsvärden                   | 272 539    | 272 539    |
| Utgående ackumulerade anskaffningsvärden      | 272 539    | 272 539    |
| Ingående avskrivningar                        | -135 000   | -74 625    |
| Årets avskrivningar                           | -60 375    | -60 375    |
| Utgående ackumulerade avskrivningar           | -195 375   | -135 000   |
| Utgående redovisat värde                      | 77 164     | 137 539    |

# Not 5 AgiDa

I kassa och bank ingår 920 758,46 kr som avser AgiDa redovisningskonto som avser skuld till användare, se långfristig skuld AgiDa redovisningskonto.

# Not 6 Skulder som avser flera poster

Företagets banklån om 1 041 655 kronor redovisas under följande poster i balansräkningen.

|                                    | 2021-12-31 | 2020-12-31 |
|------------------------------------|------------|------------|
| Långfristiga skulder               |            |            |
| Övriga skulder till kreditinstitut | 541 651    | 1 333 324  |
| O 121ga Shazaor tin meantinsina    | 541 651    | 1 333 324  |
| Kortfristiga skulder               |            |            |
| Övriga skulder till kreditinstitut | 500 004    | 0          |
|                                    | 500 004    | 0          |
|                                    |            |            |
| Not 7 Ställda säkerheter           |            |            |
| 1 to 7 Startan Samer never         | 2021-12-31 | 2020-12-31 |
| Ställda panter och säkerheter      | 2 500 000  | 2 500 000  |
| •                                  | 2 500 000  | 2 500 000  |

| Underskrifter                                                      |                                           |
|--------------------------------------------------------------------|-------------------------------------------|
| 2022-                                                              |                                           |
|                                                                    |                                           |
| Thomas Juréhn<br>Ordförande                                        | Linn Magnusson                            |
| Maria Beck                                                         | Jens Berglund                             |
| Kristin Tuomisto                                                   | Martina Wolgast                           |
| Oliver Rasmusson                                                   |                                           |
| Vår revisionsberättelse har lämnats                                |                                           |
| Amelie Johansson<br>Auktoriserad revisor                           | Martin Thoren<br>Revisor                  |
| Kommentar:<br>Föreningens resultat- och balansräkning blir föremål | för fastställelse på ordinarie årsstämma. |

# Verifikat

Transaktion 09222115557465018040

### Dokument

ÅR Svenska Agilityklubben 210101-211231 med styrelse

Huvuddokument

8 sidor

Startades 2022-03-14 21:37:11 CET (+0100) av Reduca

eSign (Re)

Färdigställt 2022-03-17 12:46:27 CET (+0100)

### Initierare

### Reduca eSign (Re)

reduca-esign@reduca.se

# Signerande parter

| Thomas Juréhn (TJ) ordforande@sagik.se Signerade 2022-03-16 19:29:52 CET (+0100)              | Linn Magnusson (LM)<br>magnussons123@gmail.com<br>Signerade 2022-03-15 10:07:22 CET (+0100)   |
|-----------------------------------------------------------------------------------------------|-----------------------------------------------------------------------------------------------|
| Maria Beck (MB) bofkonsult@hotmail.se Signerade 2022-03-14 21:49:33 CET (+0100)               | Jens Berglund (JB)<br>jens.berglund86@gmail.com<br>Signerade 2022-03-14 22:21:24 CET (+0100)  |
| Kristin Tuomisto (KT)  kristintuomisto@hotmail.com  Signerade 2022-03-15 21:54:44 CET (+0100) | Oliver Rasmusson (OR)<br>oliverrasmusson@live.se<br>Signerade 2022-03-17 12:46:27 CET (+0100) |
| Martina Wolgast (MW) hej@martinawolgast.se Signerade 2022-03-14 21:41:47 CET (+0100)          |                                                                                               |

Detta verifikat är utfärdat av Scrive. Information i kursiv stil är säkert verifierad av Scrive. Se de dolda bilagorna för mer information/bevis om detta dokument. Använd en PDF-läsare som t ex Adobe Reader som kan visa dolda bilagor för att se bilagorna. Observera att om dokumentet skrivs ut kan inte integriteten i papperskopian bevisas enligt nedan och att en vanlig papperutskrift saknar innehållet i de dolda bilagorna. Den digitala signaturen (elektroniska förseglingen) säkerställer att integriteten av detta dokument, inklusive de dolda bilagorna, kan bevisas matematiskt och oberoende av Scrive. För er bekvämlighet tillhandahåller Scrive även en tjänst för att kontrollera dokumentets integritet automatiskt på: https://scrive.com/verify

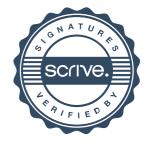

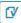

### Verification

| Transaction ID | BJIzDuVfq-SJobsdNG5                                      |
|----------------|----------------------------------------------------------|
| Document       | ÅR Svenska Agilityklubben 210101-211231 med styrelse.pdf |
| Pages          | 9                                                        |
| Sent by        | Amelie Johansson                                         |

# Signing parties

| Martin Thorén | thoren.martin@gmail.com | Action: Sign | Method: Swedish BankID |  |
|---------------|-------------------------|--------------|------------------------|--|
| Martin Thorén | thoren.martin@gmail.com | Action: Sign | Method: Swedish BankID |  |

# **Activity log**

### E-mail invitation sent to thoren.martin@gmail.com

2022-03-20 11:03:32 CET,

### Clicked invitation link Martin Thorén

Mozilla/5.0 (Linux; Android 10; SM-G960F) AppleWebKit/537.36 (KHTML, like Gecko) Chrome/92.0.4515.115 Mobile Safari/537.36,2022-03-20 20:26:28 CET,IP address: 91.128.194.147

### Document signed by MARTIN ADELGREN THORÉN

Birth date: 11/10/1966,2022-03-20 20:32:14 CET,

Verified ensures that the document has been signed according to the method stated above. Copies of signed documents are securely stored by Verified.

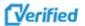

### Verification

| Transaction ID | BJSnNWHfc-rk-B3VWHf9                                     |
|----------------|----------------------------------------------------------|
| Document       | ÅR Svenska Agilityklubben 210101-211231 med styrelse.pdf |
| Pages          | 10                                                       |
| Sent by        | Amelie Johansson                                         |

# Signing parties

| Amelie Johansson | amelie.johansson@bakertilly.se | Action: Sign | Method: Swedish BankID |
|------------------|--------------------------------|--------------|------------------------|
|------------------|--------------------------------|--------------|------------------------|

# **Activity log**

E-mail invitation sent to amelie.johansson@bakertilly.se

2022-03-20 20:47:48 CET,

Clicked invitation link Amelie Johansson

Mozilla/5.0 (Windows NT 6.3; Win64; x64) AppleWebKit/537.36 (KHTML, like Gecko) Chrome/99.0.4844.74 Safari/537.36,2022-03-20 20:48:22 CET,IP address: 195.67.86.194

**Document signed by AMELIE JOHANSSON** 

Birth date: 17/04/1984,2022-03-20 20:49:24 CET,

Verified ensures that the document has been signed according to the method stated above. Copies of signed documents are securely stored by Verified.

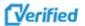